## Ficha de Producto

**Estructure su Club o Escuela de futbol gracias a una solución de gestión integral. Además de controlar totalmente el área deportiva, el área social, la competición y las comunicaciones a través de internet, futbol base tiene características avanzadas tales como la gestión de jugadores, de técnicos, de socios, de patrocinadores, y ahora además incorpora gestión económica.**

**En resumen, ¡una Gestión de entidades dedicadas al futbol a la altura de sus exigencias!**

**Futbol base pueden interactuar y comunicarse a tiempo real con el fin de responder con mayor precisión en las necesidades específicas de su entidad**

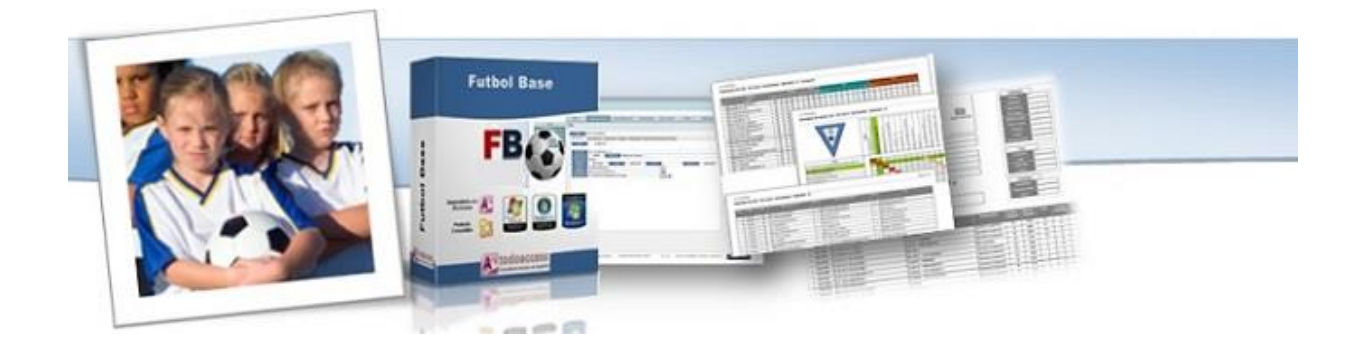

## FUTBOL BASE Temporada 2017-2018

Futbol Base incluye todas las funciones principales de una Gestión adaptada a los clubes y escuelas de futbol, siempre integrando las funciones específicas ligadas a estas entidades en términos de potencial, toma de decisiones y personalización.

**Futbol Base permite registrar y controlar las operaciones deportivas y sociales de cualquier Club o Escuela de Futbol Base, y además tiene automatismos para poder realizar las anotaciones contables en procesos integrados.**

Directivos del Club, Directores deportivos y empleados administrativos podrán orientarse sobre el curso que siguen sus actividades sociales y deportivas. Los usuarios obtendrán una gran ventaja al mejorar la calidad de su trabajo diario, facilitando la creación de los documentos más habituales en la gestión deportiva, como fichas de jugadores y técnicos, control de las plantillas,

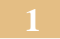

movimientos con socios y patrocinadores, generación automática de cuotas de formación, cuotas de socios, recibos de patrocinadores, y ahora además, la contabilización automática de todos esos registros.

## **Funcionalidad**

El programa de Futbol Base está diseñado con un Interface ágil e intuitivo que aporta una funcionalidad extraordinaria en todo su contenido.

Futbol Base se maneja en tiempo real. El programa permite introducir, modificar y eliminar

registros en cualquier momento, para obtener la información en informes con total exactitud, ganando agilidad y flexibilidad en el trabajo diario del gestor deportivo.

El programa incorpora un Potente Sistema de Búsqueda y ordenación, permitiendo ordenar y buscar por múltiples campos, lo que facilita la localización de la información en cualquier formulario y en pocos segundos.

El programa de Futbol Base es una aplicación multiuso. Permite llevar múltiples temporadas, Jugadores, Técnicos, Plantillas y otros datos que en su conjunto ofrecen al usuario una gran flexibilidad de trabajo.

Posee una gran versatilidad en sus informes, incluyendo todos los listados necesarios para un excelente control de gestión. Además toda esta información puede ser enviada a otros programas de Microsoft Office como MS Word o MS Excel al tipo de ficheros más comunes como Adobe Reader.

Monopuesto o en red, el programa permite diferentes configuraciones. Con

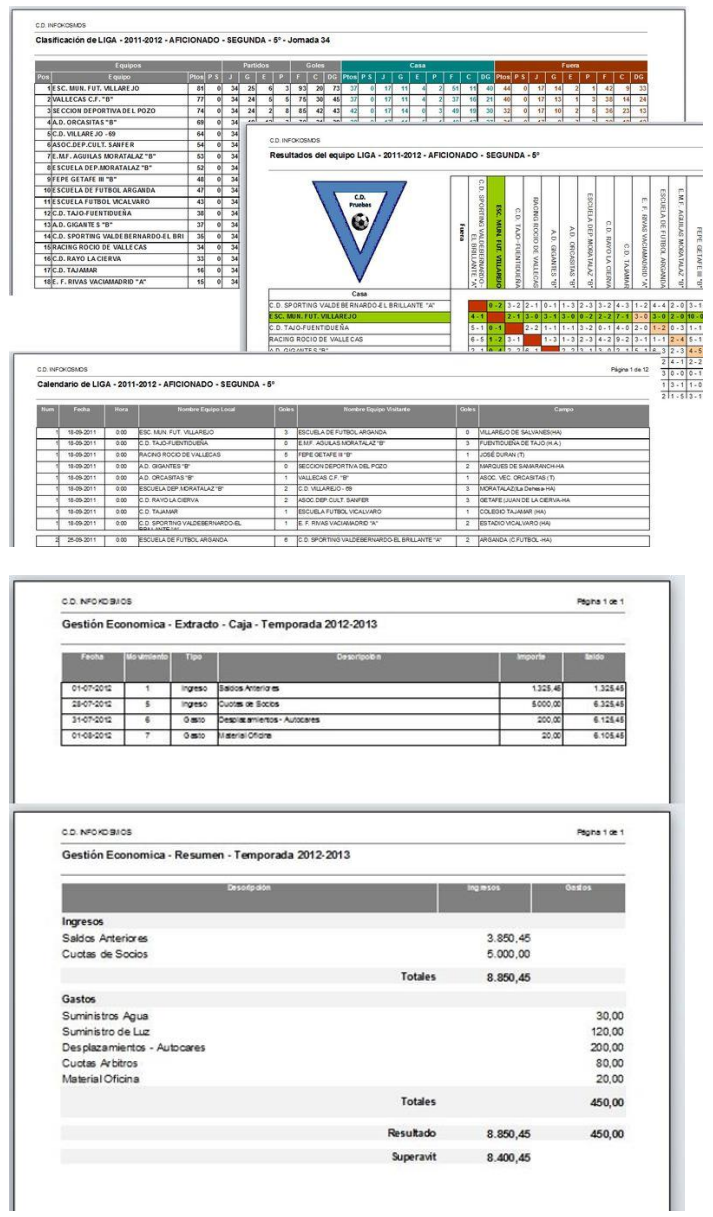

la vinculación de tablas, se puede trabajar en diferentes puestos, permitiendo la gestión de la información de varios usuarios y su control central.

El programa incorpora utilidades que permite a los usuarios realizar desde la misma aplicación: Copias de Seguridad, recuperación y verificación de los datos y Reparación y compactación de la base de datos, entre otros.

A partir de los datos registrados en el programa, se puede obtener de forma automática toda la información que se requiere para el control Administrativo, Deportivo y Social en Informes en formato Ficha y Lista: Jugadores, Técnicos, Plantillas, Equipos de Competición, Calendarios, Clasificaciones, Socios, Patrocinadores, etc.

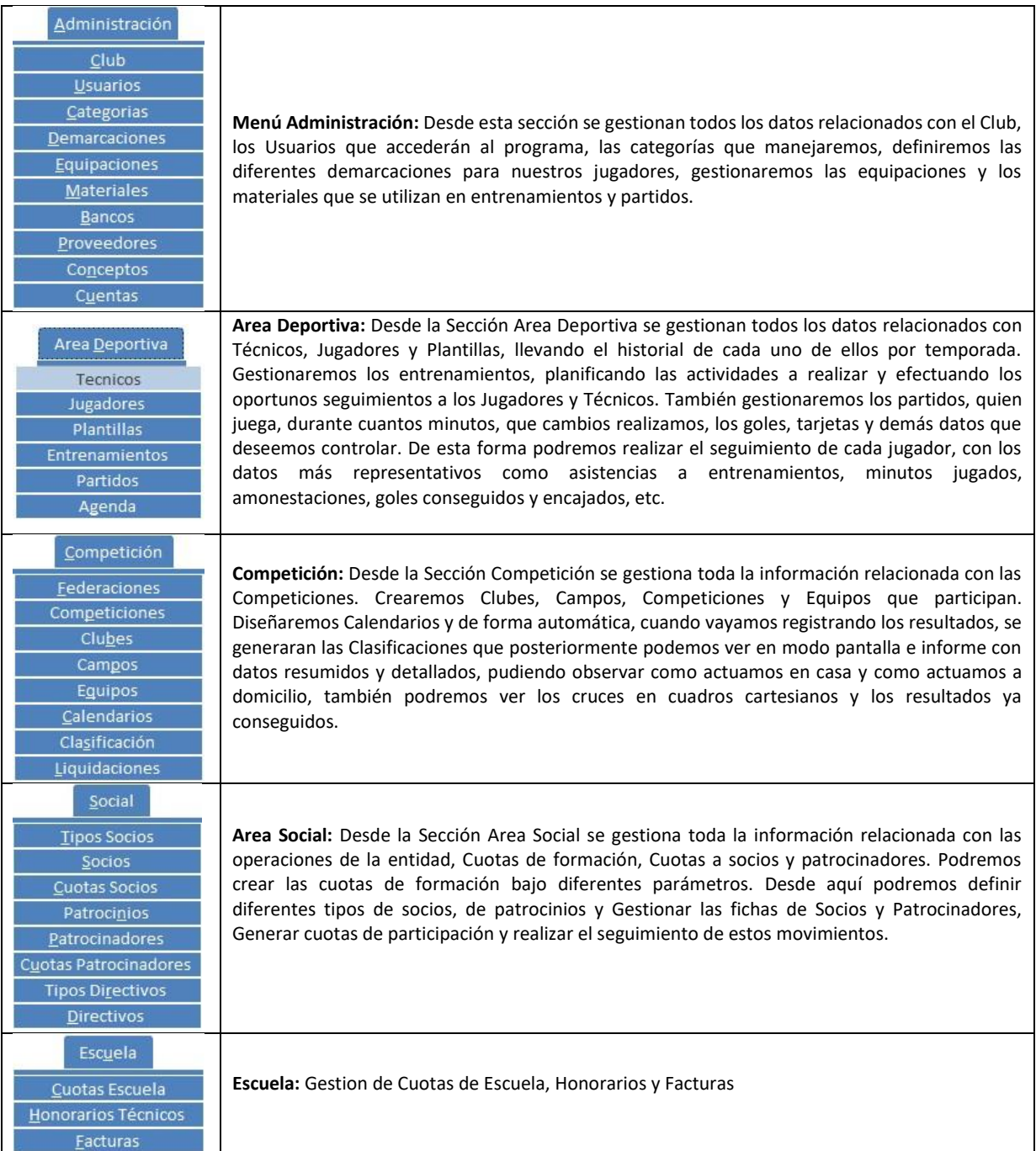

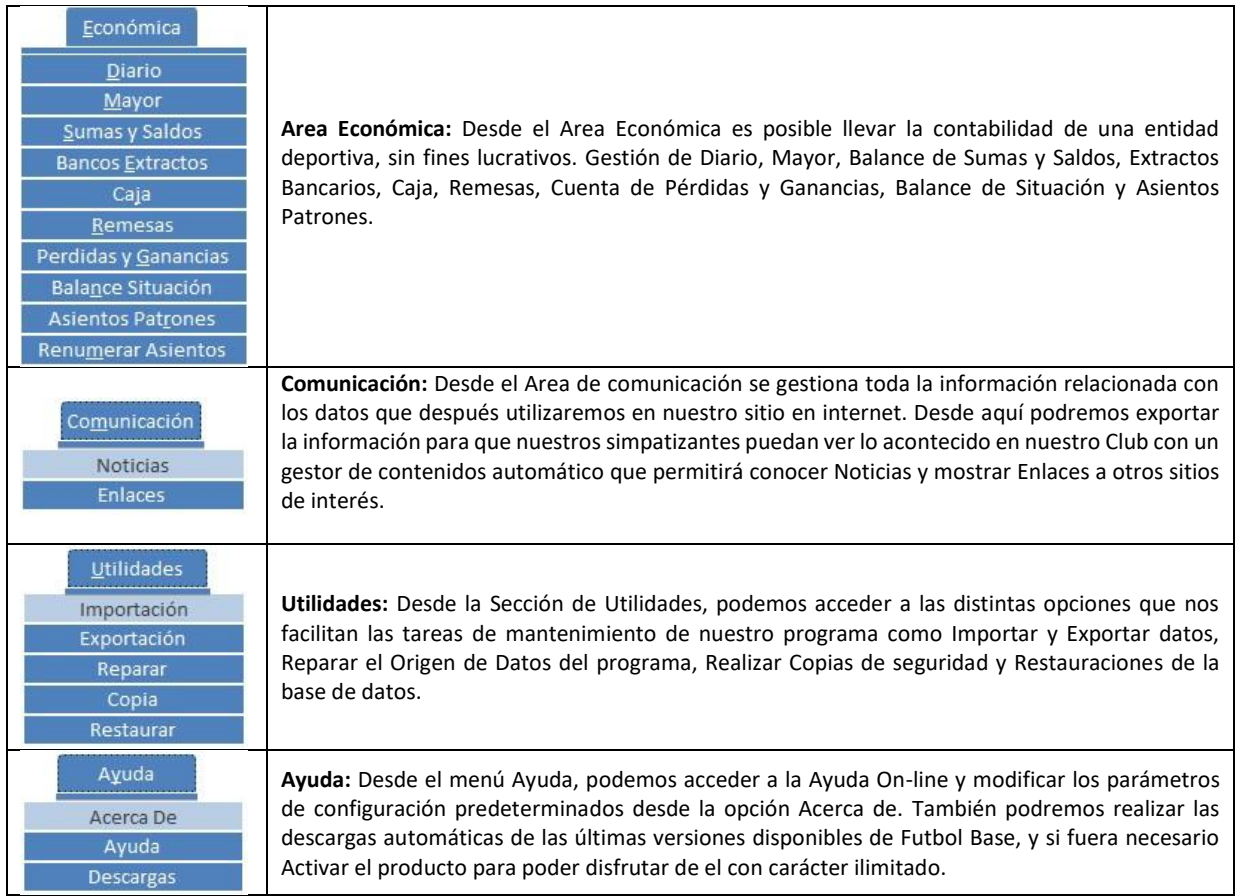

### **Futbol Base se Integra totalmente con las aplicaciones de Microsoft © Office**

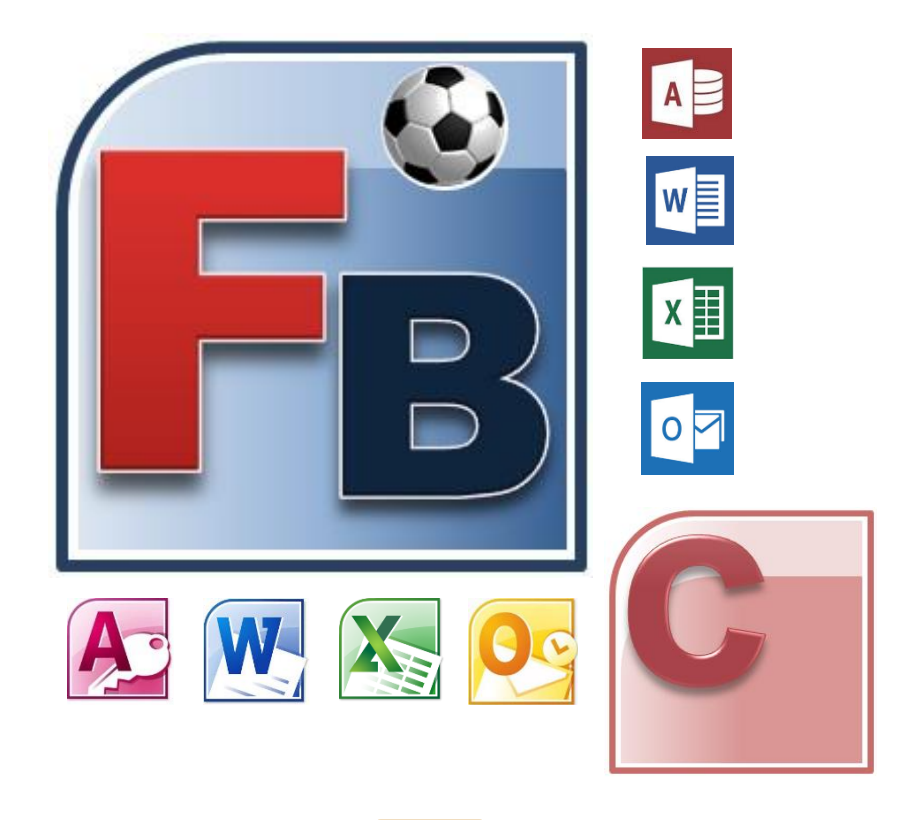

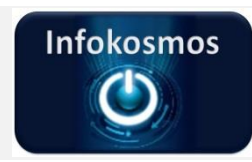

**Infokosmos, Informática y Tecnología, S.L. Calle Toril, 21 – 28590 Villarejo de Salvanés (Madrid) infokosmos@infokosmos.com www.infokosmos.com**

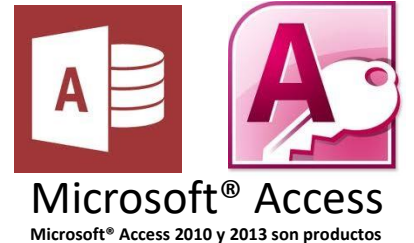

**de Microsoft® que debe adquirir anteriormente a la instalación del software.**

### **Requisitos mínimos:**

- Procesador: Intel P4 2 GHz o equivalente
- Memoria: 1 Gb
- Pantalla: resolución 1024x768 en 16 bits
- Espacio libre del disco: 2 Gb

### **Sistema Operativo:**

- Windows Vista® 32 y 64 bits
- Windows® 7 32 y 64 bits
- Windows® 8 32 y 64 bits

**Windows® Vista TM, 7 y 8 son productos de Microsoft® que debe adquirir anteriormente a la instalación del software.**